# **BIND Recursive** Server

Presented by Joe Abley SANOG 4, 2004

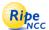

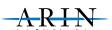

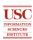

#### **Overview**

- Recursive Service
- root server list
- localhost.
- 0.0.127.in-addr.arpa.
- named.conf

Jump to first page 💠 🗘

#### **Recursive Server**

- Used to lookup data by applications
- Needs to know how to reach top of DNS
- Also should stop some queries
  - ◆ localhost, 127.0.0.1
- Files
  - named.conf
  - root.hints
  - localhost zone
  - 0.0.127.in-addr.arpa zone
- We'll do named.conf last

### **Root Server List**

- List of the 13 root server records
- Where to get it
  - ftp rs.internic.net
  - anonymous login
  - cd domain
  - get one of these files (they are [nearly] the same)
    - + db.cache
    - named.root
    - + named.cache

Jump to first page 💠 🖒

#### Jump to first page 💠 🖒

# What it looks like

This file holds the information on root name servers needed to initialize cache of Internet domain name servers (e.g. reference this file in the "cache. <file>" configuration file of BIND domain name servers).

This file is made available by InterNIC under anonymous FTP as file //domain/named.cache file /domain/named.cache on server FTP.INTERNIC.NET

last update: Nov 5, 2002 related version of root zone: 2002110501

formerly NS.INTERNIC.NET

, 3600000 IN NS A.ROOT-SERVERS.NET. A.ROOT-SERVERS.NET. 3600000 A 198.41.0.4

; housed in Japan, operated by WIDE

, 3600000 NS M.ROOT-SERVERS.NET. M.ROOT-SERVERS.NET. 3600000 A 202.12.27.33 ; End of File

#### What You Do To This File

- Nothing
- You will include it in named.conf
- In real networks, don't change it
  - But for learning, we will change it

Jump to first page 💠 🖒 Jump to first page 💠 🖒

#### localhost

- Loopback name in operating systems
- Means 127.0.0.1
- Queries for this shouldn't use recursion
- So we will configure a file to define the localhost.
   zone
  - Note the "."

#### localhost file

Jump to first page 🗘 🖒

#### Reverse for localhost

- Since we want "localhost -> 127.0.0.1" we want to have "127.0.0.1 -> 127.0.0.1"
- We need a zone called 0.0.127.in-addr.arpa

# 0.0.127.in-addr.arpa file

Jump to first page 💠 🖒

Jump to first page 🗘 🖒

# Assembling the files

- Here's my directory:
  - [~/DNS/apricot2003/recursive] edlewis% ls
    0.0.127.in-addr.arpa. localhost.
    named.root
- The directory name and file names will be in named.conf
- Now I create a named.conf file in the same directory...

# named.conf

```
options {
          directory "/Users/edlewis/DNS/apricot2003/recursive";
          pid-file "/Users/edlewis/DNS/apricot2003/recursive/n.pid";
          recursion yes;
};
zone "." {
          type hint;
          file "named.root";
};
zone "localhost." {
          type master;
          file "localhost.";
};
zone "0.0.127.in-addr.arpa." {
          type master;
          file "0.0.127.in-addr.arpa.";
};
```

# **Running the server**

- From the directory
  - sudo named -c named.conf

Jump to first page 💠 🖒

# **Testing the server**

Just to show it is alive

- ♦ dig @127.0.0.1 <u>www.arin.net</u>; <>>> DiG 9.2.2rcl <<>> @127.0.0.1 www.arin.net;; global options: printcmd ;; global options: printcmd
  ;; Got answer:
  ;; ->>HEADER<-- opcode: QUERY, status: NOERROR, id: 16580
  ;; flags: qr rd ra; QUERY: 1, ANSWER: 2, AUTHORITY: 10, ADDITIONAL: 0
  ;; QUESTION SECTION:
  ;; www.arin.net. IN A
  ;; ANSWER SECTION:
  www.arin.net. 10800 IN A 192.149.252.17
  www.arin.net. 10800 IN A 192.149.252.16
  ;; AUTHORITY SECTION:
  arin.net. 10800 IN NS arrowroot.arin.net. arin.net.
  (and so on) 10800 IN NS arrowroot.arin.net. ;; Query time: 3066 msec ;; SERVER: 127.0.0.1#53(127.0.0.1) ;; WHEN: Wed Feb 19 11:07:05 2003 ;; MSG SIZE rcvd: 251

Jump to first page 🗘 🖒

# **Congratulations - Your** First Server!

It's just the beginning...

## **Questions?**

# Ollestions, anyone?

Jump to first page 💠 🖒 Jump to first page 💠 🖒